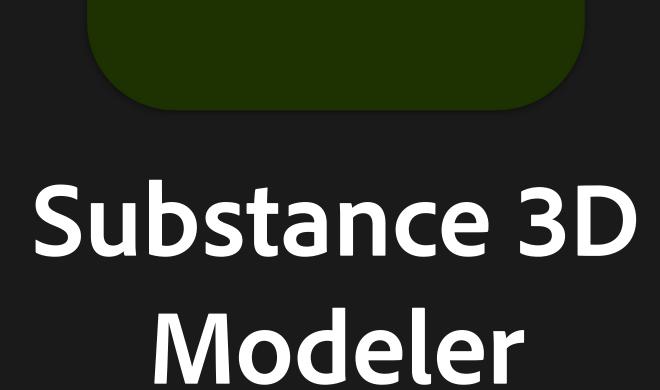

Substance 3D Sampler

# Adobe Substance 3D Collection for Transportation

Quickly model concepts and create high-quality visualizations with deep customization for color, materials and finishes.

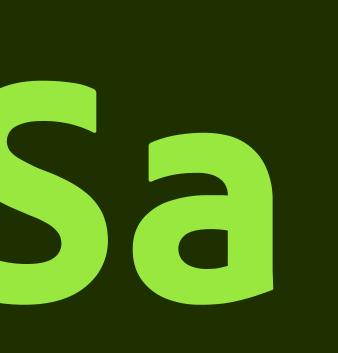

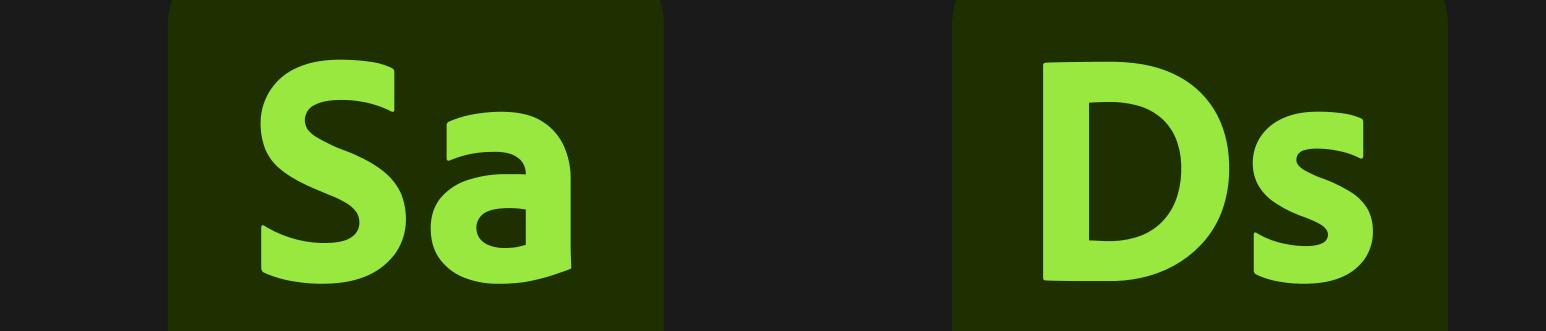

Substance 3D Designer

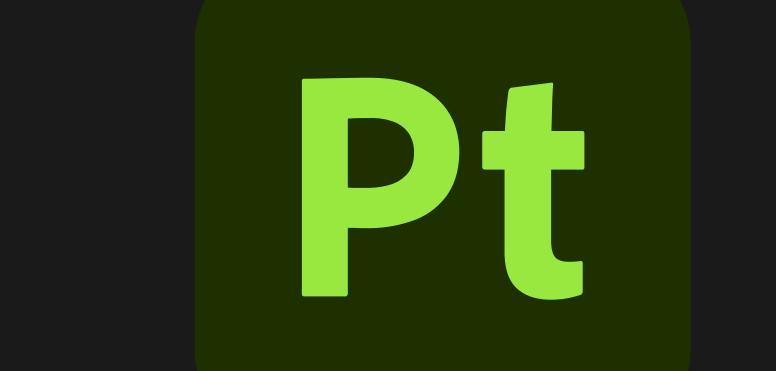

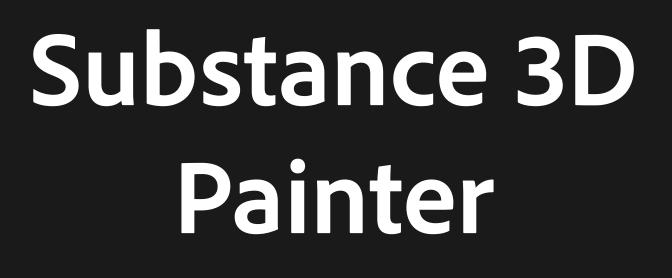

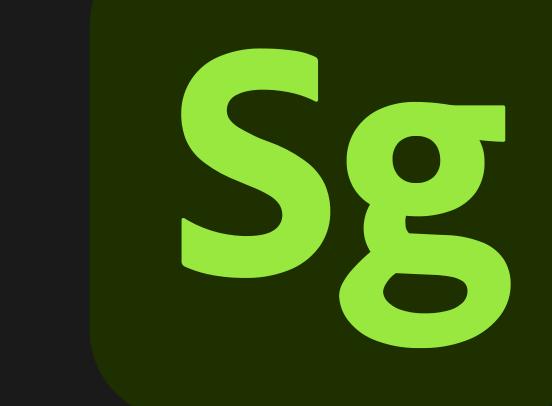

Substance 3D Stager

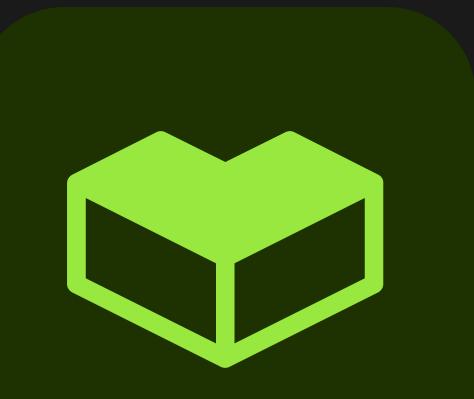

## Substance 3D Assets

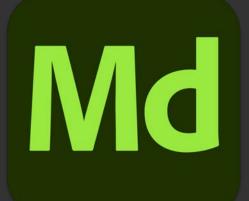

# Substance 3D Modeler

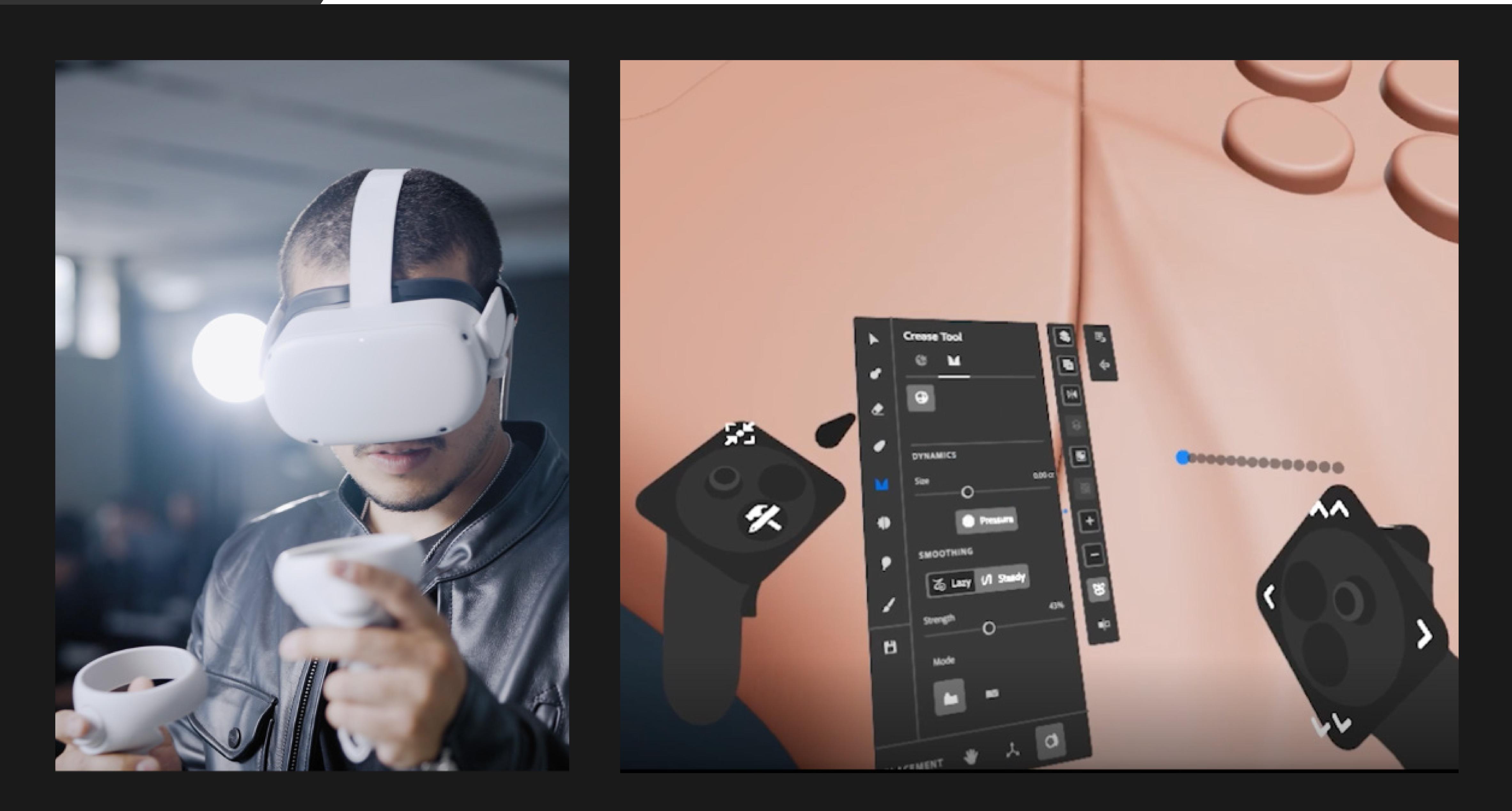

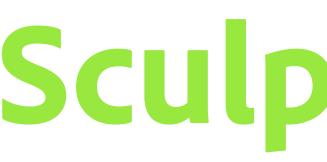

## Sculpt 3D in VR and on desktop

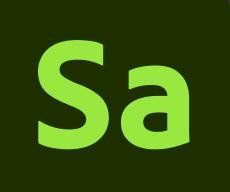

### Substance 3D Sampler

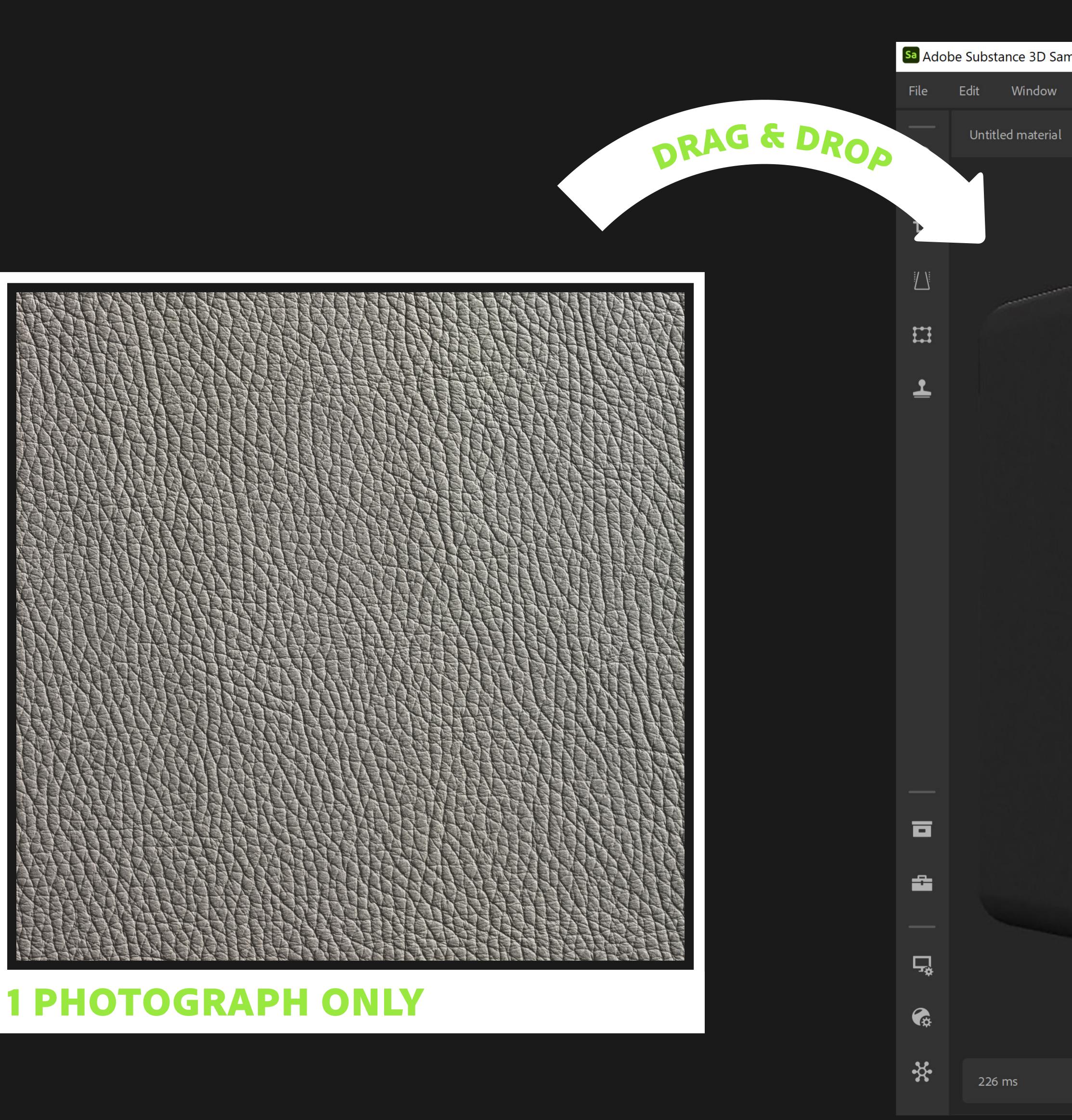

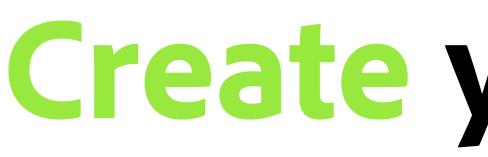

## **Create your own 3D materials easily**

| mpler |         |         |       |         |          |                   |        |          |         |            |        |            |
|-------|---------|---------|-------|---------|----------|-------------------|--------|----------|---------|------------|--------|------------|
| Help  | License |         |       |         |          | Untitled Project* |        |          |         |            |        |            |
|       |         |         |       |         |          | w:                | 2048   | ~        | 8       | h:         | 2048   | ~          |
|       |         |         |       |         |          |                   |        |          |         |            |        |            |
|       |         |         |       |         |          |                   |        |          |         |            |        |            |
|       |         | _       |       |         |          |                   |        |          |         |            |        |            |
|       |         | A State | 172   | 15      | NSV.     | 111               | (I) (Y | interior | 110     |            | ALC: N | 100        |
|       |         |         | -TA   |         | NJ?      |                   | A.     | YA       |         | A.         | 444    | 12         |
|       |         |         | THE P | 1 miles |          | SH.               |        | HA       |         |            | CHAR B |            |
|       |         |         | 133   |         | NA I     | 品次                |        |          |         |            | HR.    | 14         |
|       |         | AN      | XFT   | 12      | Nº4      |                   | V      |          |         |            | KY Y   | STT.       |
|       |         | STA:    |       |         | AV.      |                   |        |          |         | 25         | S HA   | 14         |
|       |         |         |       | AL      | TAS-     |                   |        | XX       |         | 100        |        |            |
|       |         | E.Y     |       |         |          |                   | ELL.   | RAY      |         |            | TAX    | H          |
|       |         |         |       | 637)    |          |                   |        | A A A A  |         |            |        |            |
|       |         | SAL.    |       |         | NA.      |                   | E.F.   | X        | and the | ¥7         | A CC   | 11 in      |
|       |         | THE     |       |         | all i    |                   |        |          |         | N.         |        |            |
|       |         |         |       |         | ALL.     | THE WE            | 40     |          |         |            | H A    | the second |
|       |         |         |       |         | 191      | A.                |        | XII      |         | Take       |        | 1. C       |
|       |         |         |       |         | XX       | E H               |        |          |         | The second |        |            |
|       |         | EFO     |       |         |          | 676035            | SY Y   |          | 1H      |            |        |            |
|       |         |         |       |         |          |                   |        | SS .     |         |            |        |            |
|       |         |         |       |         |          | 12 miles          |        | No.      |         | A-F        |        |            |
|       |         |         |       |         |          | 121               |        | 14       | L'H     |            |        |            |
|       |         | XA      |       | X       |          | 松                 |        | KS-      | -       |            |        |            |
|       |         | ACE     | T     |         | 322      |                   |        | Wit      |         | ALL A      |        | 10         |
|       |         | 1930    | 2455  |         | JAZAZA ( | 201526            | 100000 | 8469392  |         |            |        |            |
|       |         |         |       |         |          |                   |        |          |         |            |        |            |

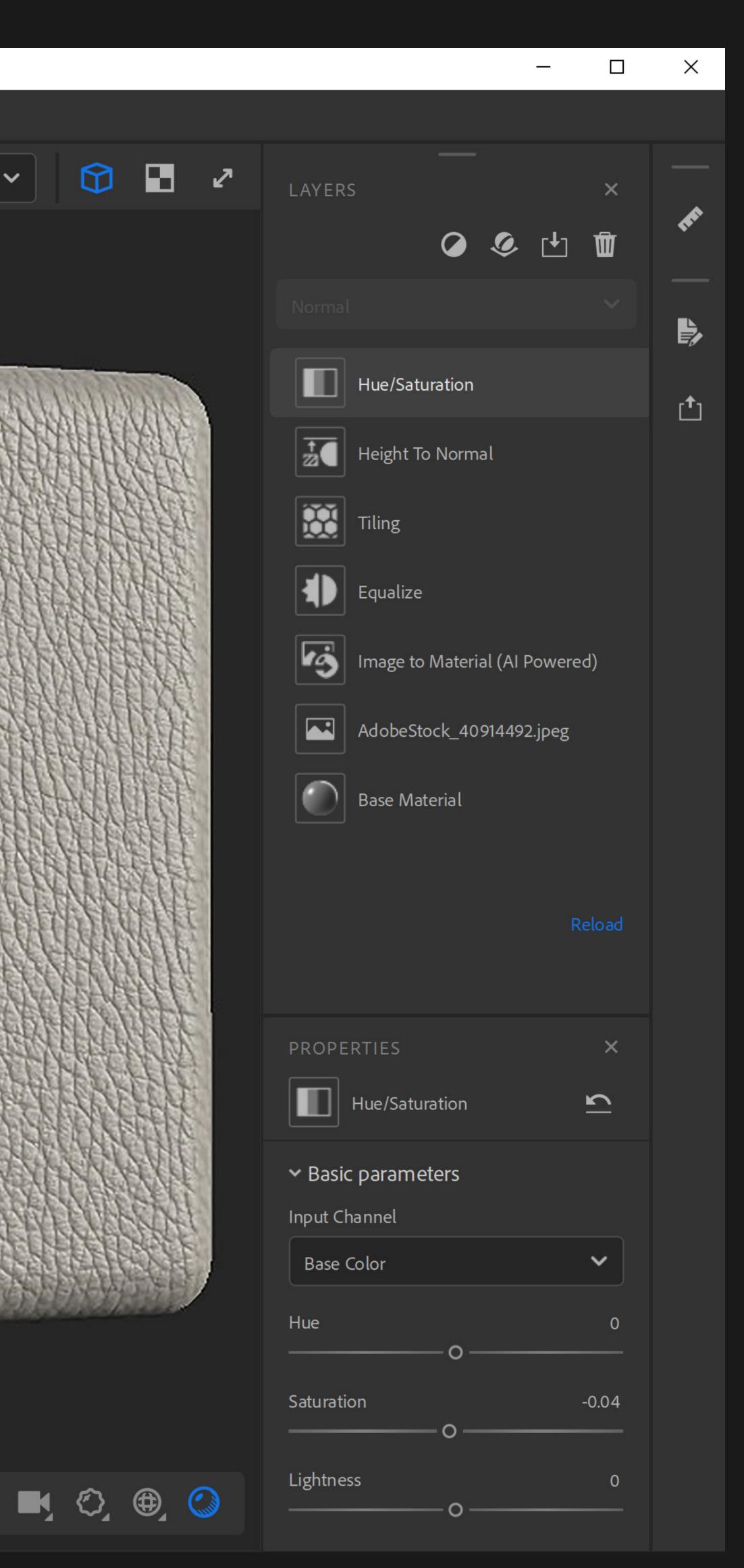

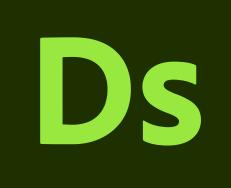

### Substance 3D Designer

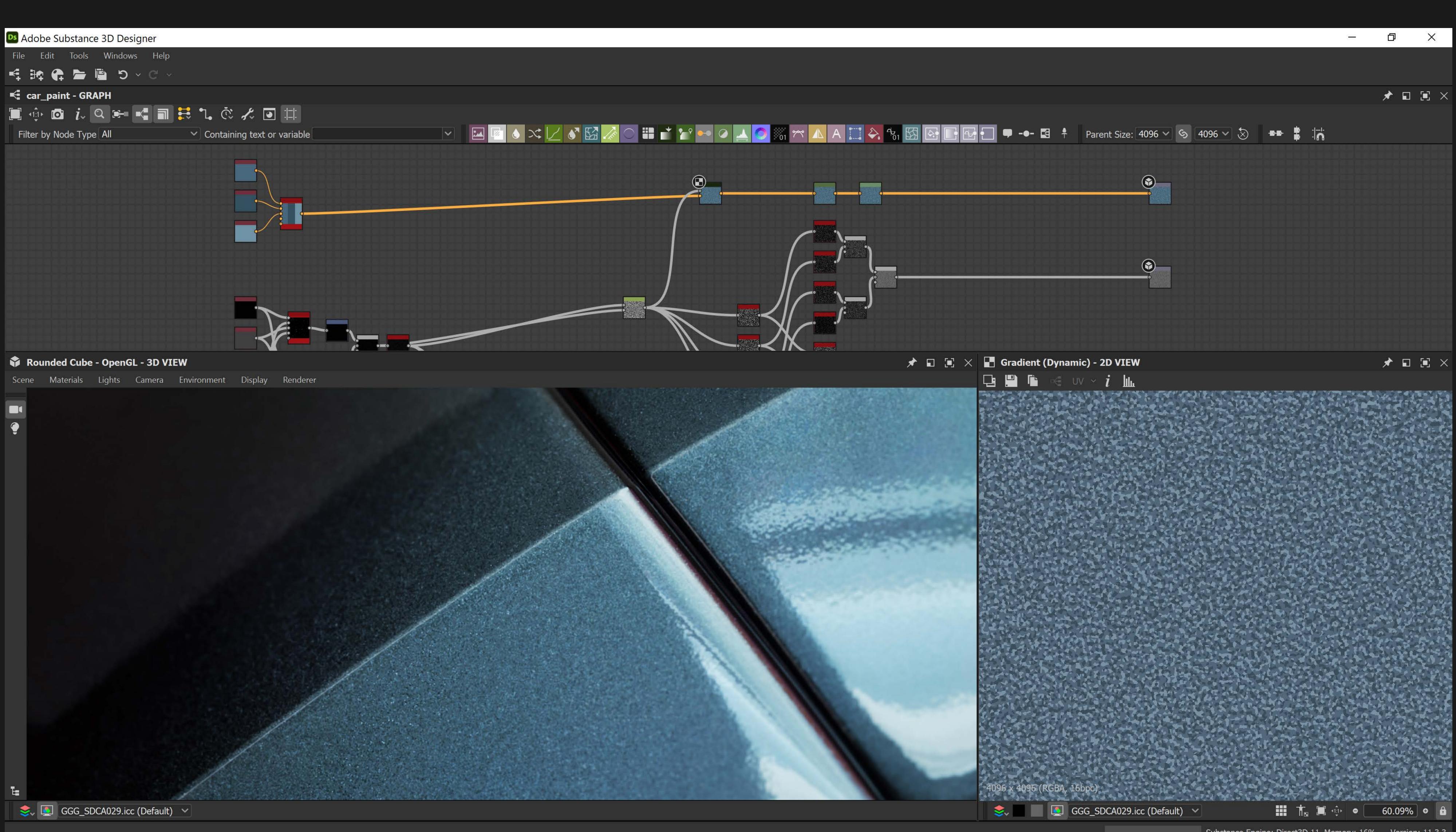

## **Design parametric 3D materials from scratch**

Substance Engine: Direct3D 11 Memory: 16% Version: 11.3.3

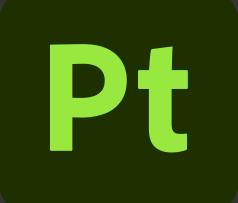

### Substance 3D Painter

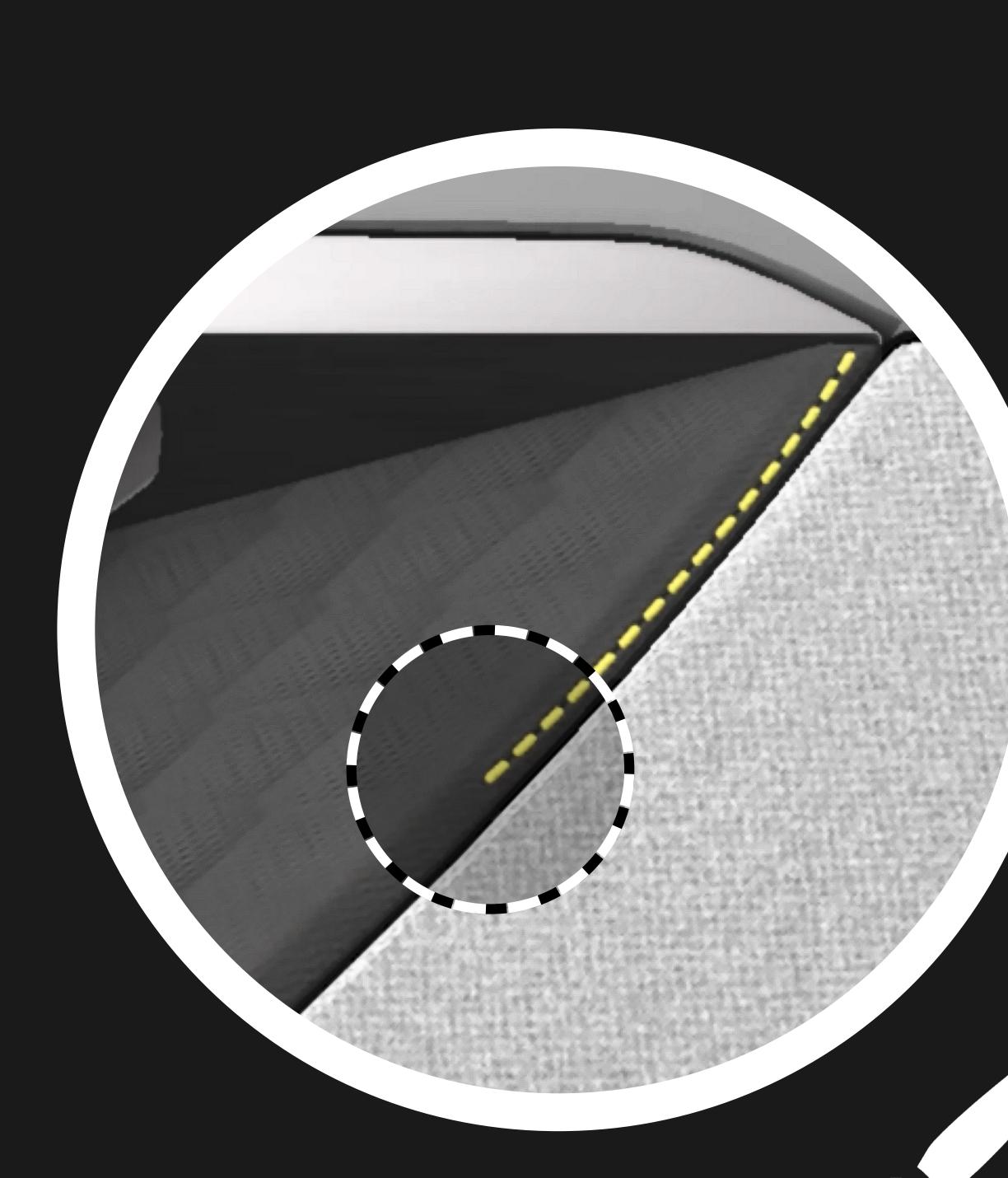

# Paint your 3D models with materials

| Pt Adob  | e Substanc | e 3D Painter | - XTAON_Interio | or    |      |         |       |                                                                                                    |           |
|----------|------------|--------------|-----------------|-------|------|---------|-------|----------------------------------------------------------------------------------------------------|-----------|
| File     | Edit       | Mode         | Window          | Viewp | ort  | Python  | JavaS | Script                                                                                                    | Help      |
|          | تة<br>ب    | Size         | 0.59            |       | Flow | - yenen | 100   | <ul> <li>Image: A second second s</li></ul> | Stroke op |
|          | ~          | -0           |                 |       |      |         | -0    |                                                                                                    |           |
| <b></b>  |            |              |                 |       |      |         |       |                                                                                                    |           |
| ¢,       |            |              |                 |       |      |         |       |                                                                                                    |           |
|          |            |              |                 |       |      |         |       |                                                                                                    |           |
| ۶        |            |              |                 |       |      |         |       |                                                                                                    |           |
| <b>1</b> |            |              |                 |       |      |         |       |                                                                                                    |           |
| Ø        |            |              |                 |       |      |         |       |                                                                                                    |           |
| mm       |            |              |                 |       |      |         |       |                                                                                                    |           |
| ĊĿ<br>Sł |            |              |                 |       |      |         |       |                                                                                                    |           |
| ₹,       |            | -            | -               |       |      |         |       |                                                                                                    |           |
| <₽       |            |              |                 |       |      |         |       |                                                                                                    |           |
| Z        |            |              |                 |       |      |         |       |                                                                                                    |           |
|          |            |              |                 |       |      |         |       |                                                                                                    |           |
| Ô        |            |              |                 |       |      |         |       |                                                                                                    |           |
|          |            | APRIL OF     |                 |       | -    |         |       | -                                                                                                    | -         |

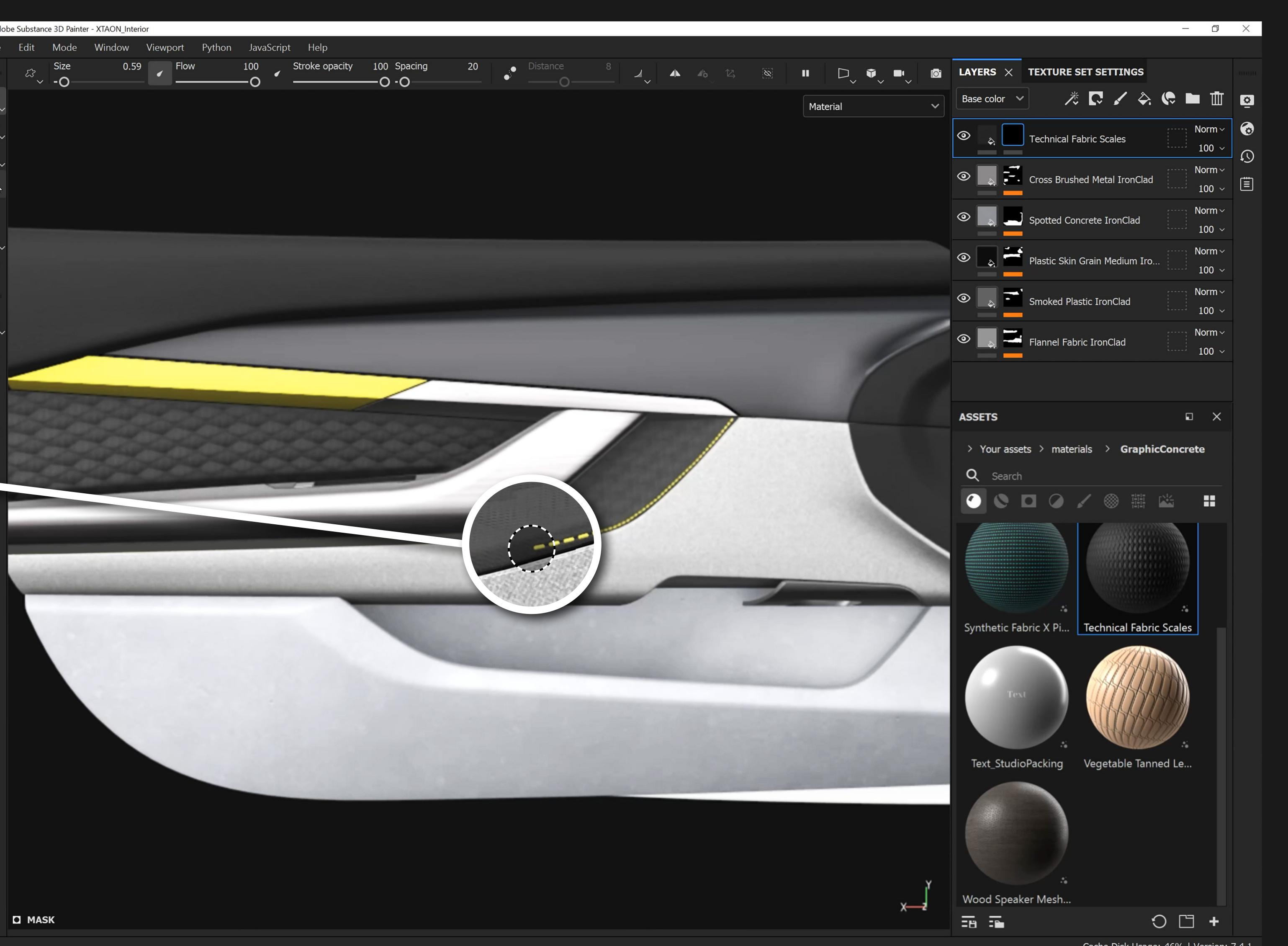

Cache Disk Usage: 46% | Version: 7.4.1

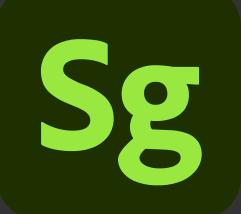

### Substance 3D Stager

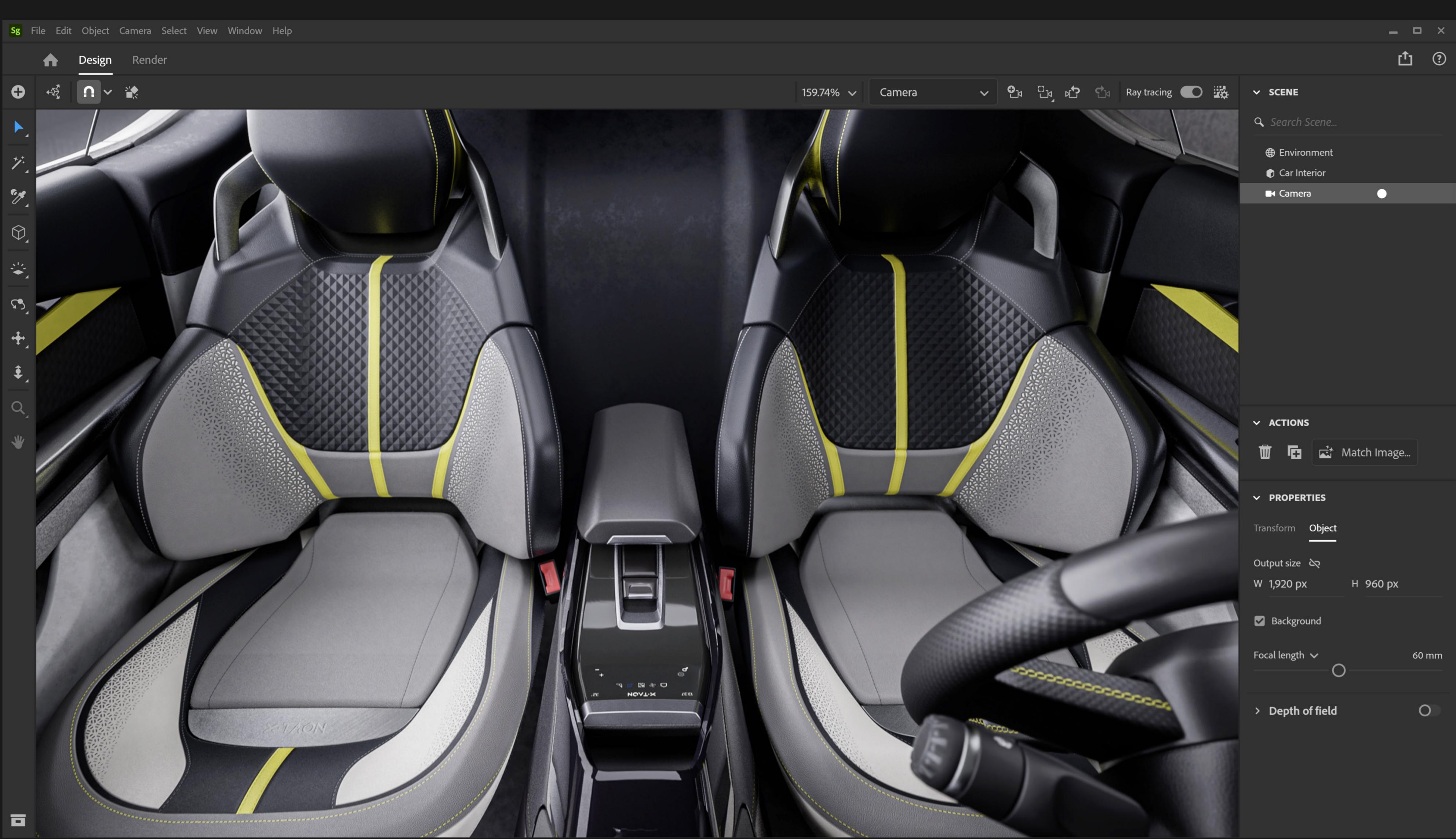

## **Render virtual photographs of your products**

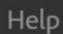

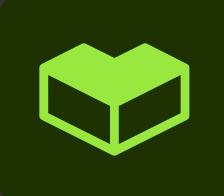

### Substance 3D Assets

Metal Machined

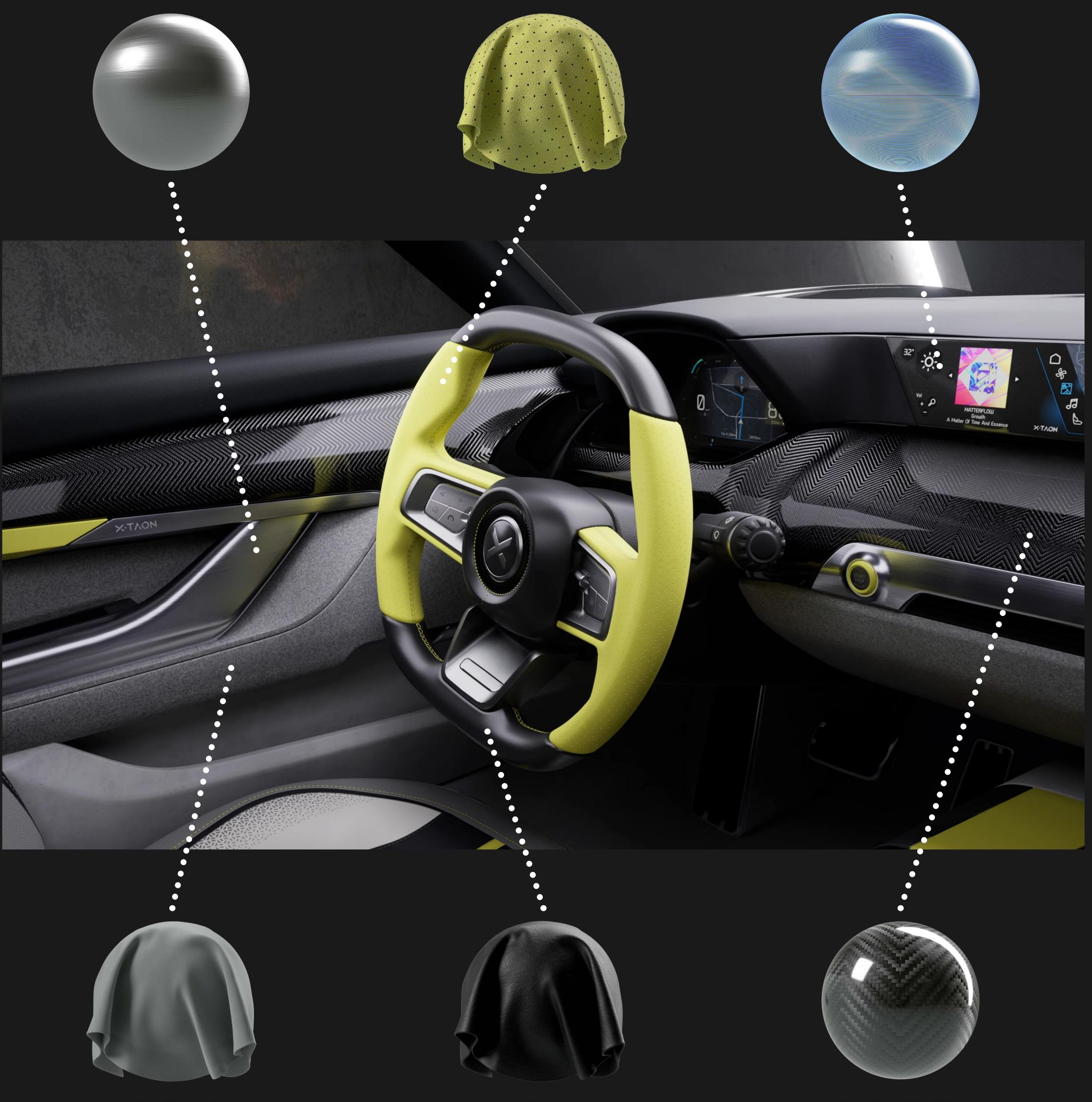

Car Headliner Fabric

## **Download ready-to-use photorealistic materials**

Nubuck Perforated Dots

Oled Dashboard Screen

Leather Fine

Carbon Fiber V Twill Weave

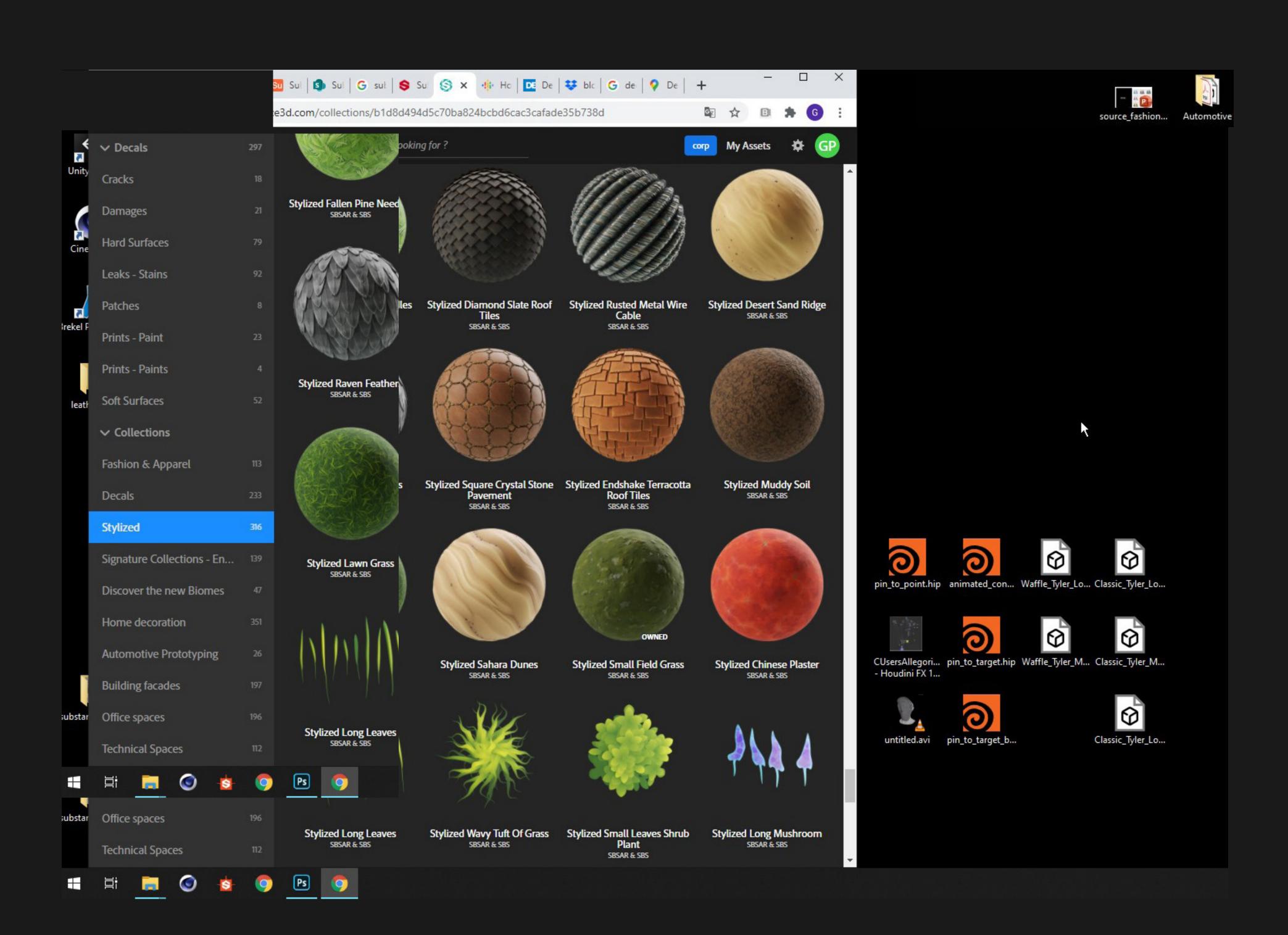

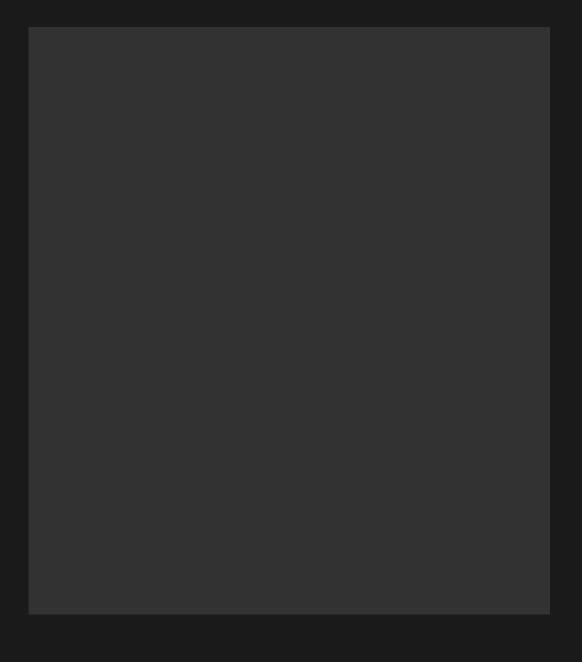

## Substance 3D Plugins

# **Plug Substance materials into your favorite apps**

# Substance 3D Plugins are available for

Unreal Engine, DeltaGen, CATIA, 3ds Max, Cinema 4D, Blender, and more.

## Substance 3D Tutorials

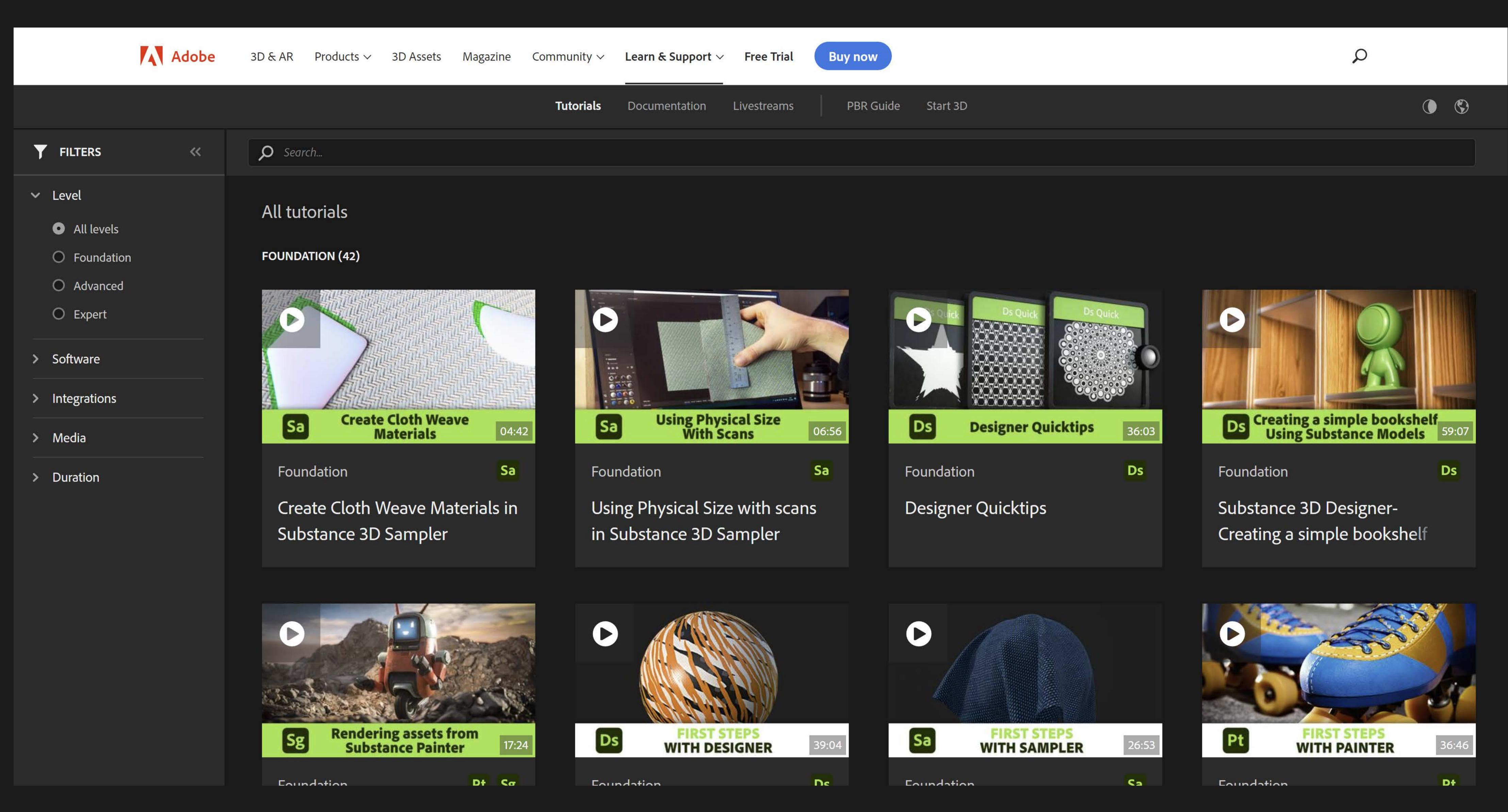

# Learn Substance through online tutorials

## Substance 3D Collection

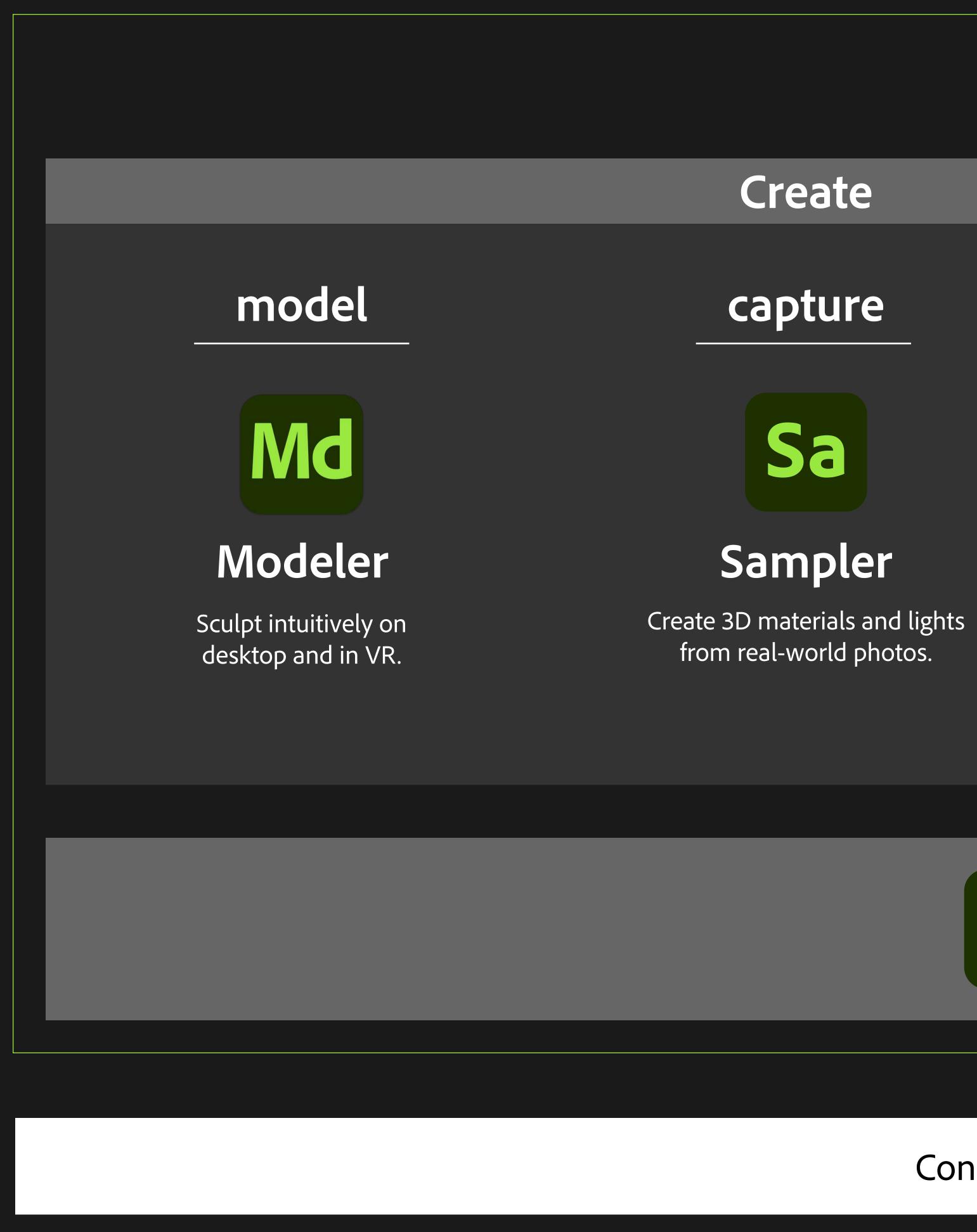

## **End-to-end 3D creation with Substance 3D**

## Substance 3D Ecosystem

### generate

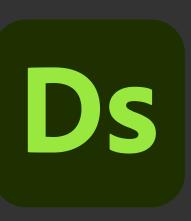

### Designer

Design parametric 3D materials and models with full control.

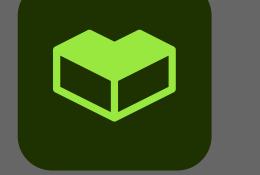

## Substance 3D Assets

Connect workflow to third-party 3D tools with plugins, APIs, and universal format support.

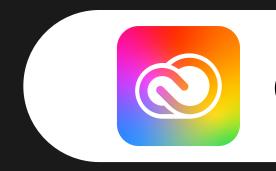

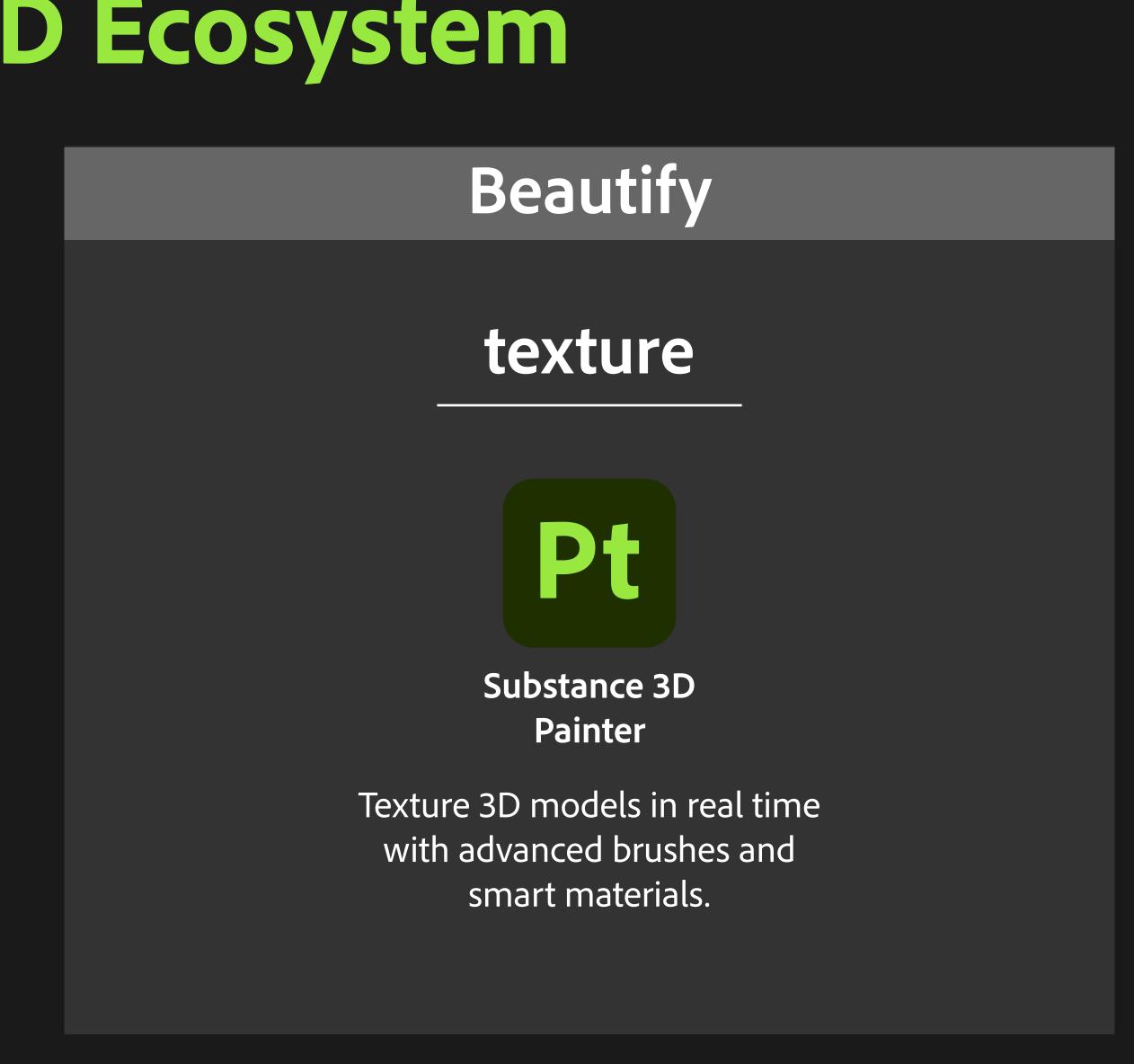

Access a library of thousands of materials, models, and lights at any point in your creative workflow.

Connected to Creative Cloud

### Stage & Render

### stager

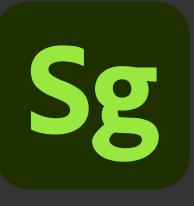

Substance 3D Stager

Assemble scenes using 3D models, materials, lights, and cameras to create photorealistic renders.